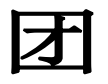

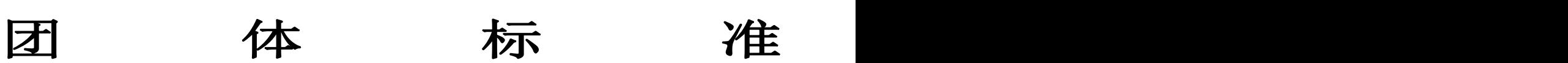

T/INFOCA 3-2024

# 沉浸式视频计算机图形(CG)制作过程指南

Guideline for immersive video computer graphics(CG) production process

(征求意见稿)

(本稿完成日期:2024 年 3 月 25 日)

××××-××-××发布 ××××-××-××实施

中关村现代信息消费应用产业技术联盟 发布

<span id="page-2-0"></span>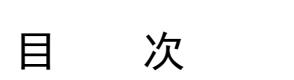

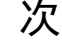

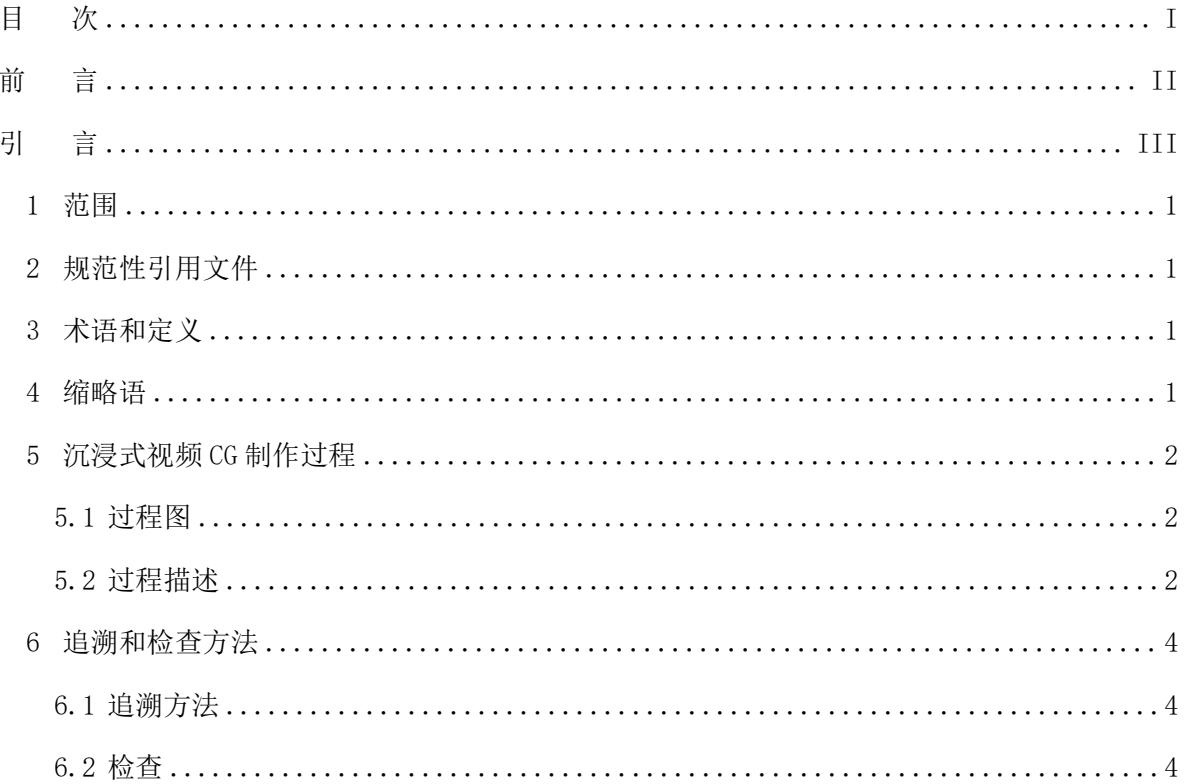

<span id="page-3-0"></span>前 言

本文件按照 GB/T 1.1—2020《标准化工作导则 第 1 部分:标准化文件的结构和起草规则》给出的规 定起草。

本文件的某些内容可能涉及专利。本文件的发布机构不承担识别这些专利的责任。

本文件由中关村现代信息消费应用产业技术联盟提出并归口。

本文件起草单位:中国传媒大学、河南广播电视台、北京大学、灵然创智(天津)动画科技发展有 限公司、哈尔滨工业大学、中国科学院大学、广东南方新媒体股份有限公司。

本文件主要起草人:叶龙、胡飞、钟微、方力、程皓楠、刘林军、贾中原、张帅丛、袁禄军、王苫 社、熊瑞勤、张炜、于浩、花俣鹏、范晓鹏、王兴涛、张新峰、安泓宇、李欢洋、王兵、张智骞、周敏。

<span id="page-4-0"></span>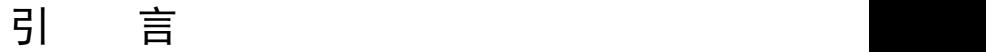

随着科技的不断发展,沉浸式视频成为数字内容制作的新兴领域,为观众提供了沉浸式视听体验。

沉浸式视频计算机图形制作是计算机图形制作的重要组成部分,利用计算机图形学技术,制作能够 呈现大视角、高沉浸感的视听系统。由于缺乏统一的制作规范,导致沉浸式视频计算机图形制作产业内 部存在一定的技术标准不一致性,制作过程中的规范性和可复现性亟待提高。

为了提高沉浸式视频作品的制作水平,支持数字内容制作,提高制作的效率和质量,降低制作成本, 推动产业发展,特制定此标准。

# 沉浸式视频计算机图像(CG)制作过程指南

#### <span id="page-6-0"></span>1 范围

本文件规定了沉浸式视频 CG 制作流程、技术要求以及追溯和检查方法。 本文件适用于沉浸式视频 CG 的制作。

#### <span id="page-6-1"></span>2 规范性引用文件

下列文件中的内容通过文中的规范性引用而构成本文件必不可少的条款。其中,注日期的引用文件, 仅该日期对应的版本适用于本文件;不注日期的引用文件,其最新版本(包括所有的修改单)适用于本 文件。

YD/T 4310-2023 移动互联网环境下虚拟现实业务术语

<span id="page-6-2"></span>3 术语和定义

下列术语和定义适用于本文件。

3.1

视场角 field of view

显示设备所成像中,人眼可观察到部分的边缘与观察点(人上腿瞳孔中心)连线的夹角,包括水平视 场角、垂直视场角、对角线视场角,未加特殊说明时指左右两个边缘与单个观察点的夹角,即水平视场 角,默认为单眼视场角。

[源自: YD/T 4310-2023, 3.3.26]

3.2

#### 帧率 frame rate

沉浸式视频中每秒播放的图像帧数。

# 3.3

# 比特深度 bit depth

沉浸式视频中每个像素的颜色信息所占用的位数。

#### <span id="page-6-3"></span>4 缩略语

下列缩略语适用于本文件。

CG:计算机图形(Computer Graphics)

HEVC: 高效视频编码 (High-Efficiency Video Coding)

HRTF:头相关传输函数(Head Related Transfer Functions)

<span id="page-7-0"></span>5 沉浸式视频 CG 制作过程

<span id="page-7-1"></span>5.1 过程图

图 1 给出了沉浸式视频 CG 制作的过程。沉浸式视频 CG 制作的过程由以下 6 个子过程组成:

- a) 三维建模;
- b) 动画制作;
- c) 逐帧渲染;
- d) 音频制作;
- e) 预览和反馈;
- f) 数据整理和归档。

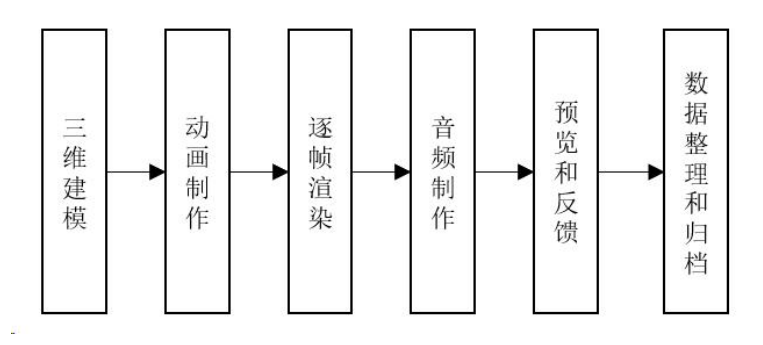

图 1 沉浸式视频 CG 制作过程

# <span id="page-7-2"></span>5.2 过程描述

#### 5.2.1 三维建模

三维建模是整个沉浸式视频 CG 制作的第一个过程。三维建模设计视频中的角色、场景和环境, 使 用计算机图形软件进行建模,创建可用于动画的三维模型。

采用三维建模软件完成三维建模,模型设计应考虑沉浸式视频的需求,利用灵活性设置环境、视角、 对象等参数。

在模型制作阶段,宜使用高质量的纹理和模型,细节清晰可见。宜建立详细的美术设计文档和模型

制作规范。三维模型边缘和曲面应平滑,不应该有明显的锯齿或锐利的边缘。三维模型网格拓扑应该清 晰有序。三维模型应是可编辑和可变的。三维模型文件格式应与所选的渲染引擎或软件兼容。

### 5.2.2 动画制作

动画制作是整个沉浸式视频 CG 制作的第二个过程。动画制作为角色和场景添加动画,使用关键帧 动画或其他技术创建流畅的动画。提出需求的流程如下:

(a)建立动画制作标准,包括但不限于动画速度、动作设计、镜头切换。

(b)材质、纹理与灯光处理:使用基于物理的渲染材质来确保表面反应符合现实世界的物理特性。 设计可动态调整的光照系统,包括环境光遮蔽和全局光照效果。

(c)动画与交互设计:实现平滑的动画曲线和逆运动学以提供自然的动画效果。在动画制作阶段, 宜采用适当的关键帧插值和曲线平滑,确保动画过渡自然流畅。宜建立动画制作标准,包括但不限于动 画速度、动作设计、镜头切换等,以保障整体动画效果的一致性。使用交互式触发器和脚本编程来开发 丰富的用户互动体验。

#### 5.2.3 逐帧渲染

逐帧渲染是整个沉浸式视频 CG 制作的第三个过程。逐帧渲染使用渲染引擎生成最终的图像,将三 维场景转化为二维画面。逐帧渲染的过程如下:

- a) 宜建立渲染参数、效果处理标准和沉浸式视频标准,包括但不限于光影效果、颜色还原度、视 场角、帧率、比特深度。
- b) 宜选择合适的渲染器逐帧渲染,确保影像的实时渲染。
- c) 采用格式转换将三维视频映射成二维序列帧文件。
- d) 宜利用 Mel 脚本在 MAYA 软件中进行科学可视化对象的编辑和输出。
- e) 采用全景合成软件,完成全景合成。
- f) 宜应用视频压缩算法压缩视频,平衡质量和压缩比。建议采用 HEVC 作为压缩格式,建议采用 4:2:0 的色度采样。

#### 5.2.4 音频制作

音频制作是整个沉浸式视频 CG 制作的第四个过程。音频制作宜制作或选择合适的背景音乐和音效, 对音频进行剪辑和混音。

在音频制作阶段,宜建立音频效果处理标准,包括声道配置、音频效果处理、环绕声设计等。宜使 用立体声音效和 HRTF 来模拟真实世界的声音定位。宜采用合适的音频编码格式,平衡音频效果和文件 大小。

#### 5.2.5 预览和反馈

3

预览和反馈是整个沉浸式视频 CG 制作的第五个过程。

宜定期进行预览和反馈。通过预览,及时发现并解决可能存在的问题,确保最终作品符合项目要求。 宜建立详细的反馈记录,记录每次预览的反馈意见和修改方案,以便最终的项目交付。

#### 5.2.6 预览和反馈

数据整理和归档是整个沉浸式视频 CG 制作的第六个过程。

在项目结束后,宜选择进行数据整理和归档工作。宜选择清理无用数据,整理项目文件结构,并建 立详细的归档记录。同时,宜选择将项目相关文档和数据存档多层次备份,建立详细的备份记录,包括 备份时间、备份内容、备份位置信息,用于快速定位和恢复数据。对于敏感数据,应建立访问日志和权 限控制机制,确保只有授权人员能够访问和修改相关数据。

#### <span id="page-9-0"></span>6 追溯和检查方法

# <span id="page-9-1"></span>6.1 追溯方法

采用"一项目一标识"的原则,为沉浸式视频制作的每个项目流程设立唯一的标识码。这一标识码 可在项目立项时生成,并贯穿整个制作周期。

应对图 1 所示制作过程的所有阶段进行标识,构建每个环节的标识码,形成全过程的追溯链条。

#### <span id="page-9-2"></span>6.2 检查

制定详细的制作记录,记录文件应在相应阶段得到合理保管,文件留存时间不少于两年。